## Übungen zu Einführung in die Informatik II

## Aufgabe 12 DES Verfahren (Lösungsvorschlag)

Beim DES-Verfahren wird ein Nachrichtenblock von 64 Bit Länge mit Hilfe eines Schlüssels von 56 Bit Länge chiffriert. Nach einer Eingangstransposition *T* wird der Klartext aufgeteilt in zwei Hälften *L*<sub>0</sub> und *R*<sub>0</sub> von je 32 Bit Länge. Darauf folgen 16 'Runden' mit

$$
L_i = R_{i-1}
$$
 and  $R_i = L_{i-1} \oplus f(R_{i-1}, K_i)$   $i = 1, ..., 16$ 

wobei die Schlüssel *K<sup>i</sup>* Teilmengen der Bits des ursprünglichen Schlüssels sind.

a) Zeigen Sie, dass die Dechiffrierung *DES*−<sup>1</sup> *K* (*M*) einer Chiffrierung *DESK*(*M*) mit den Schlüsseln *K<sup>i</sup>* in umgekehrter Reihenfolge entspricht.

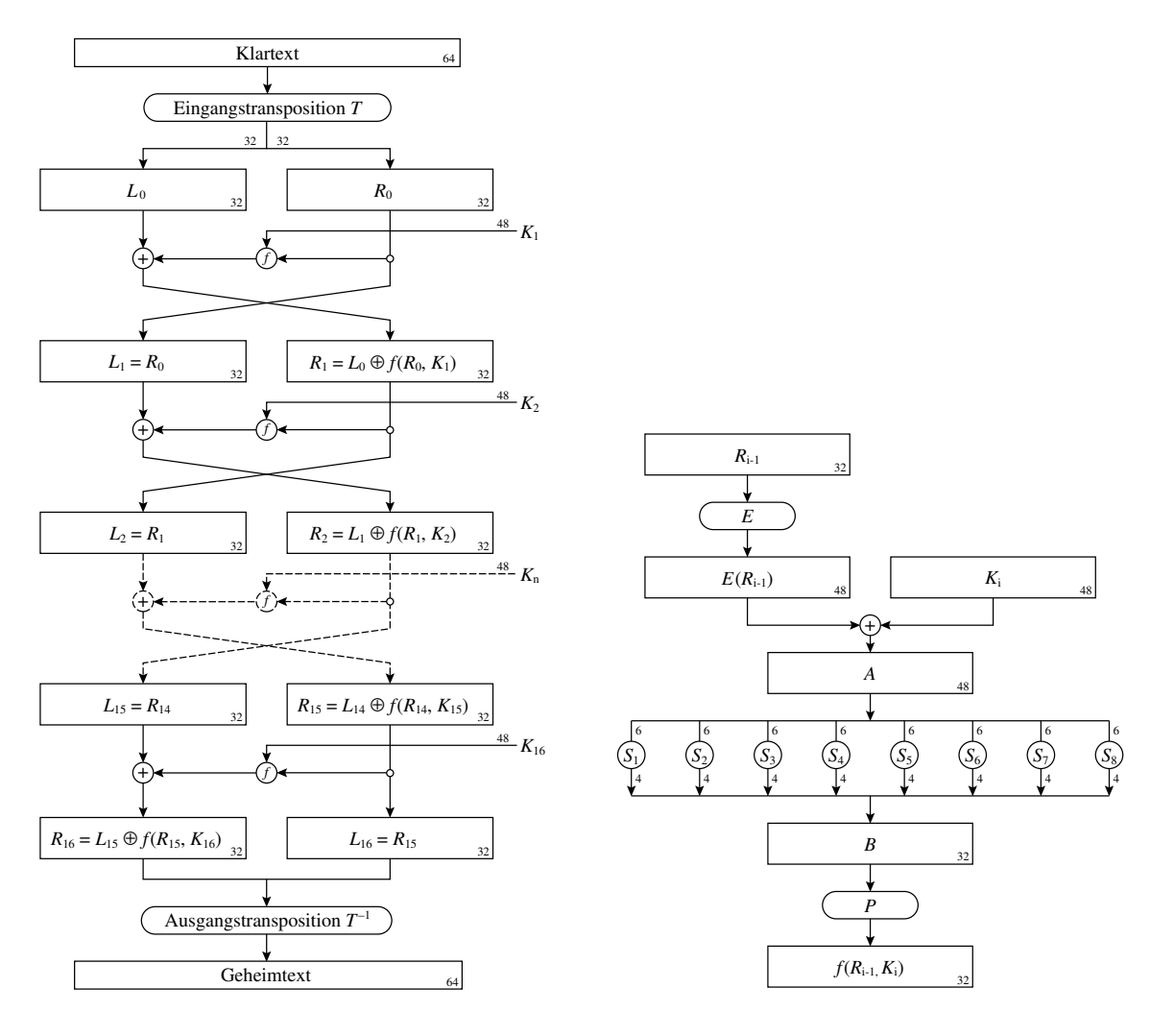

$$
h_i: (R,L) \mapsto (R,L \oplus f(R,K_i)) \qquad (f-Funktion)
$$
  
g: (R,L) \mapsto (L,R) \qquad (Vertauschen)

beschrieben werden. Bei *g* ist die Involution offensichtlich, bei *h<sup>i</sup>* folgt sie aus der Beziehung

$$
L\oplus f(R,K_i)\oplus f(R,K_i)=L
$$

Das Chiffrieren führt also insgesamt auf die Abbildung

$$
DES = T^{-1} \circ h_{16} \circ g \circ h_{15} \circ g \circ \cdots \circ h_2 \circ g \circ h_1 \circ T
$$

(bei der letzten Runde wird nicht mehr vertauscht). Beim Dechiffrieren wird lediglich die Reihenfolge der Teilschlüssel umgekehrt:

$$
DES^{-1} = T^{-1} \circ h_1 \circ g \circ h_2 \circ g \circ \cdots \circ h_{15} \circ g \circ h_{16} \circ T
$$

Die Komposition von *DES* und *DES*−<sup>1</sup> ergibt wegen der Involution der einzelnen Abbildungen die identische Abbildung.

b) Zeigen Sie, dass gilt:  $DES_{\overline{K}}(\overline{M}) = DES_K(M)$  wobei  $\overline{x}$  das bitweise Komplement von *x* bezeichnet.

Auch bei dieser Aufgabe hilft es, das ganze Problem schrittweise zu betrachten. Die Eingangstransposition *T* ist kryptologisch irrelevant, da sie am Ende wieder aufgehoben wird. Die invertierte Nachricht  $\overline{M}$  wird aufgeteilt in zwei Teile  $\overline{L_0}$  und  $\overline{R_0}$ , wobei letzteres als Eingabe für die erste Anwendung der *f*-Funktion dient.

Betrachten wir die *f*-Funktion genauer: *Ri*−<sup>1</sup> wird zuerst expandiert durch Bitverdopplungen; dabei bleibt die Invertiertheit sicher erhalten, damit erhalten wir

$$
E(\overline{R_{i-1}}) = \overline{E(R_{i-1})}
$$

Dies wird per  $\oplus$  (XOR bzw. Addition modulo 2) mit dem invertierten Schlüssel  $\overline{K_i}$  verknüpft; die Schlüssel  $K_i$  sind bestimmte Bitstellen des Eingangsschlüssels K, d.h aus  $\overline{K}$ folgt  $K_i$ ).

Aus der Eigenschaft

$$
a \oplus b = \overline{a} \oplus \overline{b}
$$

erhalten wir damit als Eingang für die "S-Funktionen" die gleiche Eingabe wie im nicht invertierten Fall:

$$
A=\overline{E(R_{i-1})}\oplus \overline{K_i}=E(R_{i-1})\oplus K_i
$$

und damit auch die gleiche Ausgabe *B*, welche nun wieder permutiert wird und zurückgegeben.

Wir haben also

$$
f(\overline{R_{i-1}}, \overline{K_i}) = f(R_{i-1}, K_i)
$$

und durch die Addition modulo 2 (XOR) mit *Li*−<sup>1</sup> ergibt sich

$$
\overline{L_{i-1}} \oplus f(R_{i-1}, K_i) = \overline{R_i}
$$

und *Ri*−<sup>1</sup> wird einfach kopiert, also *L<sup>i</sup>* . Zusammengenommen gilt also, dass nach jeder Runde die Ausgaben wieder invertiert sind – da das letztendliche Ergebnis (bis auf die Ausgangstransposition *T* −1 ) genau die Ausgabe der letzen Runde ist, also *R*<sup>16</sup> ◦ *L*16, haben wir also q.e.d.

$$
DES_{\overline{K}}(\overline{M}) = \overline{DES_{K}(M)}
$$

- c) Ausführung per Hand: Versuchen Sie sich zunächst den Ablauf des Verfahrens klar zu machen indem Sie die ersten Schritte mit Papier und Bleistift durchführen. Für die weiteren Schritte können Sie das Programm *Des-verbose.java* benutzen, das den Algorithmus Schritt für Schritt ausführt und jeweils die wichtigsten Zwischenergebnisse ausgibt.
- d) Eine mögliche Implementierung könnte wie folgt aussehen (das abgedruckte Programm kompiliert nicht, da alle Tabellen entfernt wurden, benutzen Sie stattdessen *Des-verbose.java* oder *Des.java*):

```
import java.lang.String;
import java.lang.Integer;
class Des{
  static public void main(String args[]) {
    String mm = "0123456789abcdef";
    long xx = Long.parseLong(mm, 16);
    String binXX = Long.toBinaryString(xx);
    boolean[] text = new boolean[64];
    boolean[] pkey = new boolean[64];
    for (int i = 0; i < 64; i++) {
      text[i] = false;
      pkey[i] = false;
    }
    // Klartext in Binaerdarstellung umwandeln
    for (int i = 0; i < binXX.length(); i++) {
      if (binXX.charAt(binXX.length() - (i+1)) == '1') text[63 - i] = true;
    }
    String kk = "fedcba9876543210";xx = Long.parseLong(kk, 16);binXX = Long.toBinaryString(xx);
    // Schluessel in Binaerdarstellung umwandeln
    for (int i = 0; i < binXX.length(); i++) {
      if (binXX.charAt(binXX.length() - (i+1)) == '1') pkey[63 - i] = true;
    }
    // Verschluesseln
    boolean[] cifer = new boolean[64];
    des(text, pkey, cifer, true);
    // Wieder entschluesseln
    boolean[] original = new boolean[64];
    des(cifer, pkey, original, false);
  }
  static void des(boolean[] text, boolean[] pkey, boolean[] cifer, boolean encode) {
    int[] T, T_I, keyTrans, keyComp, RTrans, BTrans = { ... };
    int [] [][] S = \{ \{ \{ \ldots \} \}, \ldots \} \}, \ldots ;
```

```
boolean[] L, R, skey, rkey, Rexp, A, B, PB, result, pertext, perkey = new boolean[N];
// Eingangspermutation
for (int i = 0; i < 64; i++) {
 pertext[i] = text[63 - T[i]],}
// Schluesselpermutation
for (int i = 0; i < 56; i++) {
 perkey[i] = pkey[63 - keyTrans[i]];}
for (int i = 0; i < 32; i++) {
 L[i] = pertext[i];
 R[i] = pertext[i + 32];
}
// Jetzt kommen die 16 Runden
for (int i = 0; i < 16; i++) {
  int shift;
  if (encode) shift = (i+1) / 2 + ((i+2) / 2) * 2;else {
   int u = 15 - i;shift = (u+1) / 2 + ((u+2) / 2) * 2;
  }
  // zyklische Verschiebung des Schluessels
  for (int j = 0; j < 56; j++) {
    if (j + shift < 28) skey[j] = perkey[j + shift];
   if ((j + shift) = 28) & (j < 28)) skey[j] = perkey[j + shift - 28];
   if ((j + shift < 56) && (j >= 28)) skey[j] = perkey[j + shift];
   if (j + shift >= 56) skey[j] = perkey[j + shift - 28];
  }
  // Erzeugung des Rundenschluessels
  for (int j = 0; j < 48; j++) {
   rkey[j] = skey[55 - keyComp[j]];}
  // Expansion der rechten Seite
  for (int j = 0; j < 48; j++) {
   Rexp[j] = R[31 - RTrans[j]];}
  // XOR Verknuepfung der Ergebnisse
  for (int j = 0; j < 48; j++) {
   A[j] = rkey[j] \wedge Rexp[j];
  }
  // Selektoren fuer S-Box berechnen
  int[] x = new int[8];
  int[] y = new int[8];
  int [] boxEntry = new int [8];
```

```
for (int j = 0; j < 8; j++) {
    if (A[j * 6]) X[j] += 2;if (A[j * 6 + 5]) x[j] += 1;if (A[j * 6 + 1]) y[j] += 8;if (A[i \star 6 + 2]) y[j] += 4;if (A[j * 6 + 3]) y[j] += 2;if (A[i * 6 + 4]) y[i] += 1;boxEntry[j] = S[j][x[j]][y[j]];
  }
  // S-Box-ERgebnis in Binaerdarstellung umwandeln
  for (int j = 0; j < 8; j++) {
    for (int k = 0; k < 4; k++) {
      if (boxEntry[j] % 2 == 1) B[j * 4 + (3 - k)] = true;
      else B[j * 4 + (3 - k)] = false;
     boxEntry[j] /= 2;
    }
  }
  // Permutation zum Abschluss von f
  for (int j = 0; j < 32; j++) {
   PB[i] = B[31 - BTrans[i]];}
  // XOR mit linker Seite -> neue rechte Seite
  if (i < 15) {
    for (int j = 0; j < 32; j++) {
      tmp[j] = R[j];R[j] = L[j] \hat{B} P B[j];L[j] = \text{tmp}[j];}
  }
  // letzte Runde: XOR mit linker Seite -> neue linke Seite
  else {
    for (int j = 0; j < 32; j++) {
     L[j] = L[j] \wedge PB[j];
    }
 }
}
// Ergebnis zusammenfassen
for (int i = 0; i < 32; i++) {
 result[i] = L[i];result[i + 32] = R[i];}
// Eingangspermutation rueckgaengig machen
for (int i = 0; i < 64; i++) {
  cifer[i] = result[63 - T_I[i]];}
```
} }

Aufgabe 13 Threads in Java (Lösungsvorschlag)

```
a) PrintThread.java
  import java.lang. Thread;
  public class Print Thread extends Thread {
     private String text;
     Print Thread (String text) {
       this . \text{text} = \text{text};}
     public void run() {
       while (true) {
         System . out . println (text);
       }
     }
   }
  Main.java
  public class Main {
     public static void main (String [] args) {
       new Print Thread ("tick"). start ();
       new Print Thread ("tack"). start ();
       new Print Thread ("tock"). start ();
     }
   }
b) PrintThreadYield.java
  import java.lang. Thread;
   public class Print Thread Yield extends Thread {
     private String text;
     Print Thread Yield (String text) {
       this . text = text;
     }
     public void run () {
       while (true) {
         System. out. println (text);
         yield();
       }
     }
   }
c) PrintThreadSleep.java
  import java.lang. Thread;
```

```
public class Print Thread Sleep extends Thread {
  private String text;
  Print Thread Sleep (String text) {
    this . text = text;
  }
  public void run() {
    while (true) {
      System. out. println (text);
      try \{s le ep (500);
      \} catch (java.lang. Interrupted Exception e) {
        break ;
      }
    }
  }
}
```
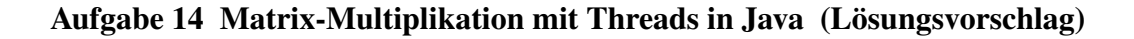

```
•
                            \begin{pmatrix} 1 & 2 & 3 \\ 1 & 2 & 3 \end{pmatrix}.
                                        \sqrt{ }\overline{1}1 1
                                          2 2
                                          3 3
                                              \setminus\Big) =\begin{pmatrix} 14 & 14 \\ 14 & 14 \end{pmatrix}• Main.java
  public class Main {
     public static void print(float[][] matrix) {
        for (int i = 0; i < matrix length; i+1) {
           for (int j = 0; j < matrix [0] length; j++) {
             System . out . print (matrix[i][j] + " \t');
           }
          System . out . println();
        }
     }
     public static void main (String [] args) {
        float [][] a = {{1.0f, 2.0f, 3.0f},{1.0f, 2.0f, 3.0f}\} ;
        print(a);System . out . println();
        float [ ] [ ] b = \{
```

```
{1.0f, 1.0f},{2.0f, 2.0f},{3.0f, 3.0f}\} ;
      print(b);System . out . println();
      Matrix Multiply mm = new MatrixMultiply (a, b);mm. multiply ();
      print(mm.c);System.out.println();
      Matrix Multiply m m2 = new Matrix Multiply (a, b);mm2. multiply 2();
      print(mm2.c);}
  }
• MatrixMultiply.java
  public class MatrixMultiply {
    public float [][] a;public float [||] b;
    public float [][] c;Matrix Multiply (float \lceil | \cdot | \cdot | a, float \lceil | \cdot | \cdot | \cdot | \cdot | \cdot |this .a = a;
      this \cdot b = b;
      this c = new float [a. length] [b[0]. length];
    }
    public void multiply () {
      for (int i = 0; i < a.length; i++) {
         for (int j = 0; j < b[0]. length; j++) {
           for (int k = 0; k < a[0]. length; k++) {
             c [ i ] [ j ] + = a [ i ] [ k ] * b [ k ] [ j ];
           }
         }
      }
    }
    public void multiply2() {
      Matrix Multiplying Thread[] threads = new
          Matrix Multiply Thread[a.length];for (int i = 0; i < a.length; i++) {
         threads[i] = new MatrixMultiplyThread(i, this);threads [i]. start ();
      }
```

```
for (int i = 0; i < a.length; i++) {
      try \{threads [i]. join ();
      } catch (java.lang. Interrupted Exception e) {
        break ;
      }
    }
  }
}
```

```
• MatrixMultiplyThread.java
```

```
import java.lang. Thread;
public class MatrixMultiplyThread extends Thread {
  private int i;
  private MatrixMultiply mm;
  Matrix Multiply Thread (int i, Matrix Multiply mm) {
    this \mathbf{i} = \mathbf{i};
    this \mu = mm;
  }
  public void run() \{for (int j = 0; j < mm.b[0]. length; j++) {
      for (int k = 0; k < mm.a[0]. length; k++) {
        mm. c [i][j] += mm. a [i][k] * mm. b [k][j];
         yield();
      }
    }
  }
}
```